# **Rapport commun**

#### **Sommaire :**

- 1- Procédure d'installation
- 2- Doc utilisateur
- 3- Use Case
- 4- Base de donnée

### **1- Procédure d'installation :**

- Vérification que la configuration minimum requise (équipement et logiciel) est respectée

- Importation sur les postes de la Base de Donnée et de l'API

- Installation sur les postes de l'exécutable des 3 applications (directeur, technicien, comptable), disponible sur le NAS

#### **2- Doc utilisateur :**

L'ensemble des 3 logiciels permettra pour l'entreprise EGC (Escape Game Corporation) de gérer leurs Escape Games situés dans 4 villes.

- Le premier servira au directeur d'accéder au différentes statistiques de l'Escape Game, de comparer 2 salles entre-elles sur des périodes différentes, ou encore de faire des moyennes des avis, afin d'être capable d'analyser les salles les plus populaires ou celles qui sont le plus appréciées, ou encore de pouvoir connaître les périodes qui apportent le plus de clients.

- Le second servira au comptable d'accéder au comptes clients, et de pouvoir gérer leurs crédits. Il pourra également créer de nouveaux clients, modifier des informations de clients existants, ou archiver ceux qui ne souhaitent plus participer aux Escape Games. Il pourra ainsi gérer l'ensemble des clients et leurs comptes.

- Le troisième servira aux techniciens de réserver et configurer des parties, selon la ville où se situe le technicien. Il aura accès à un planning de la semaine pour savoir quelle salle préparer et quand. Il pourra également ajouter à ce planning des parties en les réservant et en y plaçant les obstacles via la partie configuration. Le prix de la partie sera ensuite débité du crédit du client.

#### **3- Use Case :**

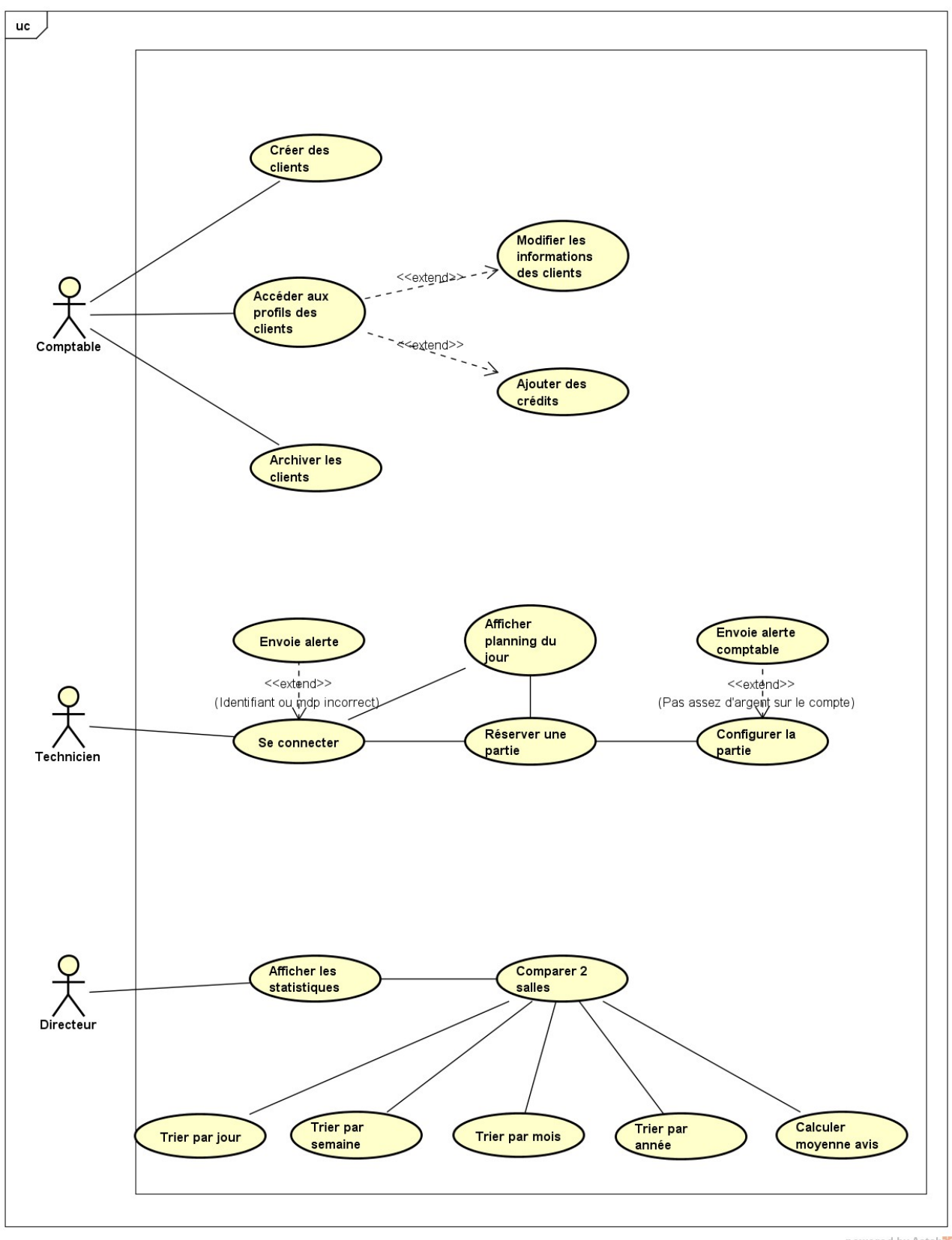

powered by Astahan

## **4- Base de donnée**

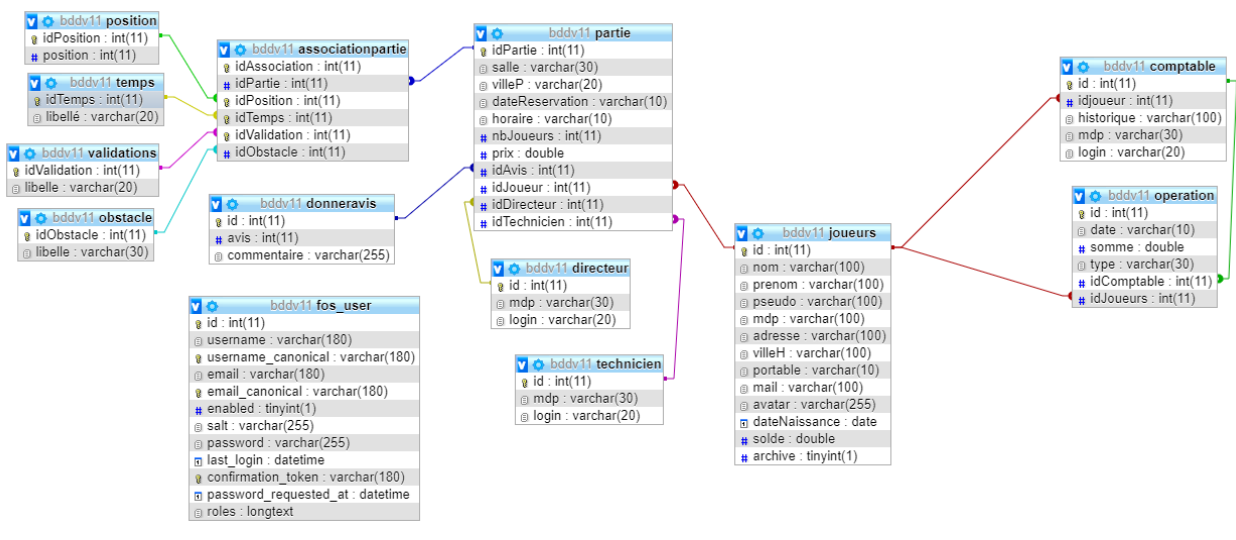